# aquacomputer

## Betriebs- und Montageanleitung Backplate für GTX 980 passiv, Stand 04/2015

#### Funktion der Backplate

 Vielen Dank für den Kauf einer Grafikkarten-Backplate der Firma Aqua Computer. Die Backplate für kryographics GTX 980 wurde speziellfür Grafikkarten des entsprechenden Typs im Referenz-Design des Chipherstellers entwickelt. Die Backplate stabilisiert die Grafikkarte und sorgtfür eine optimale Wärmeableitung aus dem Spannungsreglerbereich der Grafikkarte. Bitte beachten Sie, dass die Backplate ausschließlich für die Verwendung mit Wasserkühlern der kryographics Serie entwickelt wurde!

### Montageanleitung

### Schritt 1:

 Legen Sie die Grafikkarte mit montiertem kryographics Wasserkühler flach auf eine ebene Unterlage, sodass die Rückseite der Grafikkarte nach oben gerichtet ist. Die Karte sollte nicht auf der Slotblende aufliegen sondern nur auf demWasserkühler.

 Legen Sie die Backplate ebenfalls flach auf eine ebene Unterlage, sodass die Gravur nach untengerichtet ist.

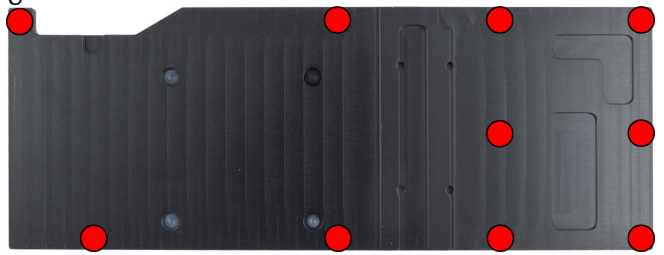

 Legen Sie in jede der im Bild rot markierten Violette Markierung: drei Schrauben M3 x 10kreisförmigen Vertiefungen der Backplate jeweilseinen der schwarzen Kunststoffringe ein.

Schritt 2.

 Entfernen Sie die sechs Schrauben der vorhandenen Edelstahl-Backplate. Heben Sie die Edelstahl-Backplate von der Grafikkarte und entfernen Sie die darunterliegenden Moosgummistreifen.

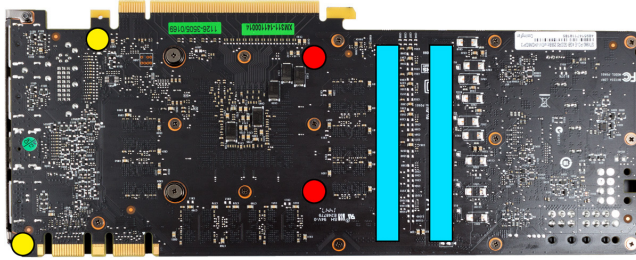

Montieren Sie zwei Schrauben M3 x 4 mm an den rot markierten Positionen. Legen Sie Zuschnitte des mit der Backplate gelieferten Wärmeleitpads auf die im Bild blau umrandeten Bereiche der Backplate auf. Entfernen Sie die im $\;$  Schrauben dürfen nur mäßig angezogen wer-Bild gelb markierten Schrauben.

#### Schritt 3:

Drehen Sie die Backplate um und legen Sie sie A**CHTUNG !**  auf die Grafikkarte auf. Achten Sie darauf, dass sich keine Kunststoffringe von der Backplate lösen.

 Befestigen Sie Backplate und Grafikkarte an dem Wasserkühler. Verwenden Sie dazu an den im Bild farbig markierten Positionen folgende Schrauben:

Rote Markierung: fünf Schrauben M3 x 10 mm.

mm mit M3 Sechskantmuttern.

 Grüne Markierung: Schraube M3 x 12 mm. Orange Markierung: Schraube M3 x 12 mm mitM3 Sechskantmutter.

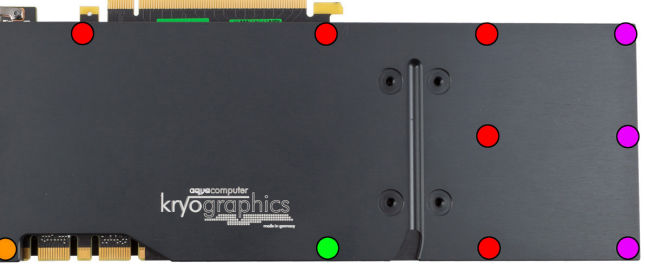

Schritt 4.

 Die Backplate ist nun fertig auf der Karte montiert. Stellen Sie sicher, dass sowohl die Backplate als auch der Wasserkühler auf allen zu kühlenden Bauteilen plan aufliegt. Nehmen Sie die Grafikkarte nicht in Betrieb, falls die Backplate oder der Kühler nicht korrekt aufliegen sollten,sondern wiederholen Sie die Montage! Die den! Beachten Sie auch die Hinweise in der Anleitung des Wasserkühlers!

 Nichtbeachtung dieser Montageanleitung kannzu schweren Schäden führen. Die Aqua Computer GmbH & Co. KG übernimmt keine Gewährleistung oder Garantie bei fehlerhafter Montage.

Vielen Dank und viel Spaß mit Ihrem neuen Produkt.